# **INSTRUKCJE WYTYCZNE PORADNIKI**

# Tomasz Godlewski, Tomasz Szczepański

# Metody określania sztywności gruntów w badaniach geotechnicznych

Poradnik

Methods of soil stiffness determination in geotechnical investigations

Guidance

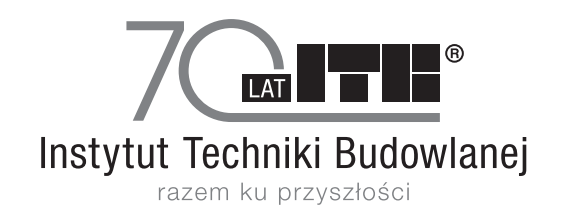

Warszawa 2015

#### **KOMITET REDAKCYJ JNY SERII**

Redaktor n naczelny Zastępca redaktora naczelnego Sekretarz Członkowie

prof. dr hab. inż. LEONARD RUNKIEWICZ dr inż. J JADWIGA FAN NGRAT mgr DA ANUTA SZCZE PAŃSKA dr inż. Barbara Francke dr inż. Roman Gajownik dr inż. T TADEUSZ JAR ROSZ mgr inż . MAREK KAP PROŃ mgr inż. Jan SIECZKOWSKI

Recenzenci prof. dr hab. RYSZARD KACZYŃSKI dr hab. inż. MACIEJ KUM MOR

Redaktorzy prowadzący dr inż. Roman Gajownik mgr inż. Jan SIECZKOWSKI

Opracowanie redakcyjne DANUTA SZCZEPAŃSKA

Skład SŁAWOMIR KOSIARSKI

Projekt okładki EWA KOSSAKOWSKA

Publikacja z serii "Instrukcje, Wytyczne, Poradniki" 494/2015

© Copyright by Instytut Techniki Budowlanej Warszaw wa 2015

#### ISBN 978-8 83-249-8195 5-3 ISBN 978-83-249-6798-8 (PDF)

Wydawca i Autorzy dołożyli wszelkich starań, aby publikowane informacje pochodziły z rzetelnych źródeł. Wydawca nie ponosi odpowiedzialności ani też nie zaciąga zobowiązań w wyniku wykorzystania przez użytkowników treści niniejszej publikacji. W szczególności nie ponosi odpowiedzialności w stosunku do czytelników i/lub strony trzeciej za jakiekolwiek poniesione straty, wydatki i szkody bezpośrednie i pośrednie, łącznie z utratą zysku i innych korzyści majątkowych, które mogły powstać lub być związane bezpośrednio lub pośrednio z treściami opublikowanymi, w tym ewentualnymi błędami lub pominięciami zawartymi w publikowanych materiałach.

# Instytut Techniki Budowlanej

Dział Upow szechniania W Wiedzy 02-656 Warszawa, ul. Ksawerów 21, tel.: 22 843 35 19 www.itb.pl Sklep internetowy klient.itb.pl

# Spis treści

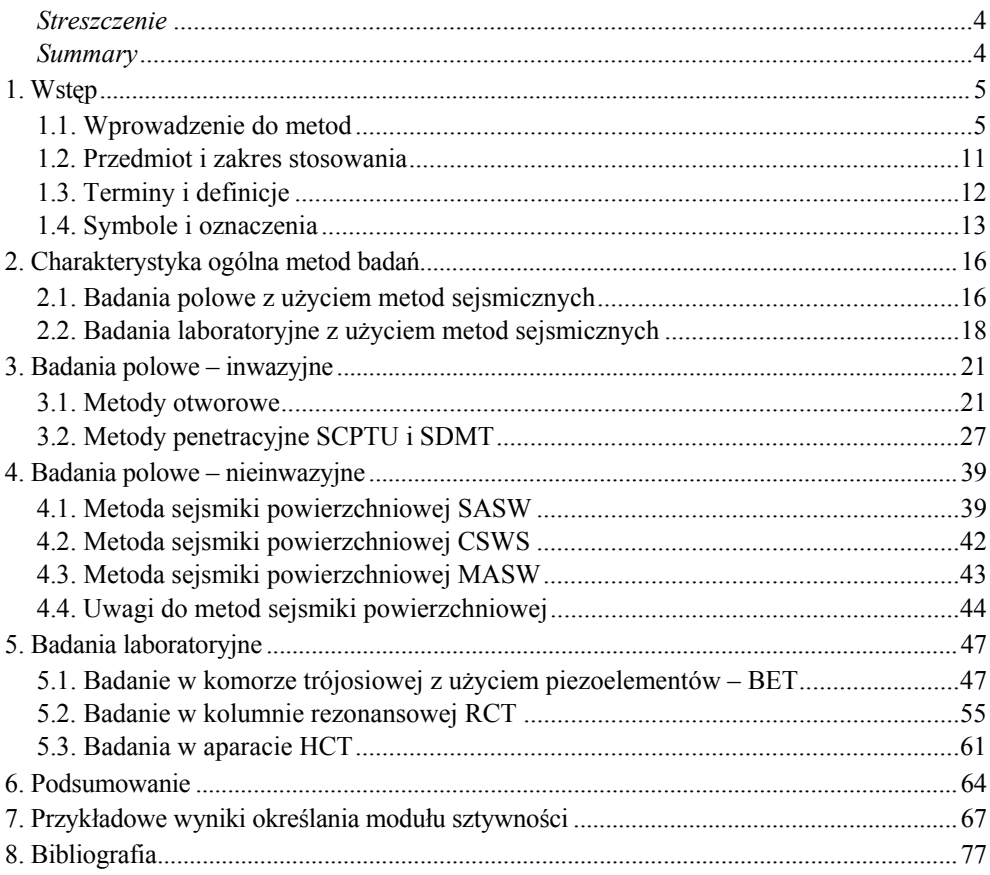

## **1. WSTĘP**

#### **1.1. Wprowadzenie do metod**

Do prawidłowego zaprojektowania obiektu budowlanego niezbędna jest znajomość parametrów geotechnicznych charakteryzujących podłoże. Parametry te powinny być na odpowiednim poziomie wiarygodności, uzyskane za pomocą uznanych i sprawdzonych metod ich identyfikacji. Niewątpliwie ważną rolę mają tu metody badań polowych, tzn. *in situ*, z uwagi na ogromny postęp w konstrukcji urządzeń do przeprowadzania badań, postępującą automatyzację i coraz bardziej zaawansowane systemy pomiarowe oraz interpretacyjne. Nie bez znaczenia jest też świadomość i oczekiwania projektantów, którzy coraz chętniej korzystają z metod półempirycznych wykorzystujących wyniki z różnego typu sondowań. Nowymi elementami badań polowych jest wykorzystanie metod geofizycznych do rozpoznania warunków podłoża za pomocą pomiaru w gruncie, propagacji oraz prędkości fal sejsmicznych.

Metody geofizyczne służyły dotychczas głównie do rozpoznawania budowy wgłębnej skorupy ziemskiej, będąc podstawowym narzędziem w poszukiwaniu surowców mineralnych i energetycznych. Postęp w zakresie informatyzacji i rozwój narzędzi służących interpretacji (wzrost mocy obliczeniowych komputerów) oraz znaczna miniaturyzacja i automatyzacja urządzeń sprawiły, że metody te mają również zastosowanie w zagadnieniach płytkiego rozpoznania podłoża, tj. w budownictwie, drogownictwie i szeroko rozumianej ochronie środowiska. Różne techniki pomiarowe wykorzystywane są nie tylko w nieinwazyjnym wykrywaniu i lokalizacji obiektów oraz elementów infrastruktury podziemnej, ale coraz powszechniej stosowane są skutecznie w ocenie jakościowej i ilościowej warunków podłoża gruntowego, w zagadnieniach geotechnicznych i geologiczno-inżynierskich oraz geośrodowiskowych [41], [48], [51].

Zapewnienie wymogów bezpieczeństwa oraz racjonalnego projektowania obiektów budowlanych sprawia, że przy określaniu współpracy konstrukcji z podłożem gruntowym potrzebna jest znajomość odpowiednio dobranych do danego zagadnienia parametrów współpracy używanych w danej metodzie obliczeniowej. W przypadku określania wartości liczbowej modułów odkształcenia gruntów bardzo ważne jest właściwe odwzorowanie pracy konstrukcji. Oznacza to, że np. moduły powinny być wyznaczone w zakresie naprężeń i odkształceń, w którym dokonuje się współpraca analizowanej konstrukcji z podłożem, z uwzględnieniem ewentualnych obciążeń dynamicznych [19], [54].

W ośrodku gruntowym zachodzi silna nieliniowość modułu odkształcenia w zależności od poziomu odkształcenia. W obiektach, gdzie do współpracy włączone są duże obszary gruntów, a odkształcenia w nich są małe  $(10^{-6} \div 10^{-3})$ , np. w ścianach szczelinowych głębokich wykopów, obudowach tuneli, poprawna prognoza zachowania (przemieszczeń) wymaga wyznaczania wartości modułów w zakresie sprężystym (rys. 1).

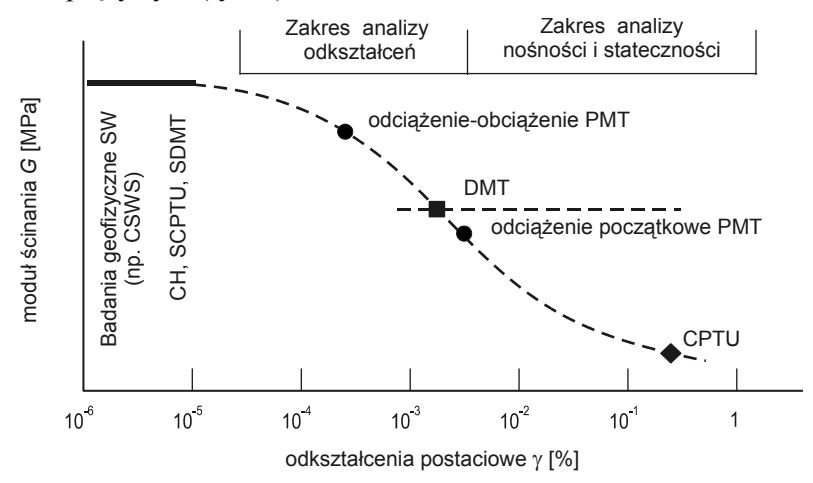

Rys. 1. Nieliniowość modułu ścinania w zależności od odkształceń na tle pracy wybranych konstrukcji i różnych metod badawczych [1], zmieniony na podstawie [4]

Metody badań, które pozwalają na wyznaczenie wartości modułów w tym zakresie odkształceń, należą do grupy metod wykorzystujących pomiary sejsmiczne, a dokładnie pomiar prędkości fal − poprzecznej i podłużnej.

Metody sejsmiczne wykorzystują niejednorodność sprężystych własności ośrodków skalnych i ich rozpoznanie na podstawie pomiaru propagacji fal sejsmicznych, tj. prędkości ich rozchodzenia się w ośrodku. Podstawowym mierzonym parametrem jest czas przyjścia/dojścia fali, który zależy od długości drogi przejścia fali i własności materiału. Dlatego też prędkość propagacji fali sprężystej jest funkcją właściwości sprężystych ośrodka, opisanych poprzez moduły sprężystości. W zaawansowanych technikach pomiarowych do analizy fal sejsmicznych wykorzystuje się nie tylko kinematyczne własności fal sejsmicznych, ale także własności dynamiczne: intensywność i dyspersję oraz analizę spektralną.

Podstawą metod sejsmicznych są prawa fizyki opisujące własności sprężyste ciała. W ośrodkach rozdrobnionych teoria sprężystości ma zastosowanie tylko w niewielkim zakresie. Prawo Hooke'a mówi, że w ośrodku jednorodnym i izotropowym odkształcenia są proporcjonalne do działających naprężeń. Ośrodek materialny, dla którego słuszne jest prawo Hooke'a, nazywany jest ośrodkiem idealnie sprężystym, natomiast zapis określający tą liniową zależność "odkształcenie-naprężenie" – tensorem sztywności. W takim ośrodku po usunięciu naprężeń zanika odkształcenie, czyli ciało powraca do stanu początkowego. W praktyce ośrodki rzeczywiste, w tym grunty, tylko w ograniczonym zakresie spełniają prawo Hooke'a, stąd przyjmuje się, że zachowują się idealnie sprężyście przy małych naprężeniach, w zakresie niewielkich odkształceń. Przy większych naprężeniach odkształcenia są funkcją nieliniową naprężeń, a przy dalszym ich wzroście pojawia się faza plastyczna i w konsekwencji zniszczenie materiału. Zależnie od rodzaju naprężeń oraz odkształceń definiowane są różne parametry opisujące sprężystość ośrodka:

• moduł Younga (*E*) – moduł sprężystości liniowej (rozciąganie-ściskanie),

• moduł odkształcenia objętościowego (*K*) – moduł Helmholtza: charakteryzuje podatność na zmianę objętości przy działaniu wszechstronnego ściskania (kompresji),

• moduł sprężystości poprzecznej lub moduł odkształcenia postaciowego (*G*) – moduł Kirchhoffa: charakteryzuje podatność na odkształcenia postaciowe przy działaniu naprężeń stycznych lub skręcaniu, inaczej moduł ścinania lub moduł sztywności,

• współczynnik Poissona (ν) – stosunek odkształcenia poprzecznego do odkształcenia podłużnego przy osiowym stanie naprężenia.

Problematyka określania sztywności gruntu wynika z konieczności określania wartości modułów opisujących zachowanie ośrodka gruntowego w przebiegu charakterystyki ścinania [52] (zależność τ-γ dla określania modułu *G* czy też zależność σ−ε dla modułu *E*). W analizach zachowania gruntu wykorzystuje się termin "sztywność gruntu", rozpatrując jego zachowania w zakresie odkształceń sprężystych (pseudosprężystych), wynikających z naprężeń stycznych, a miarą tego zachowania jest moduł ścinania *G*0, nazywany też modułem sztywności.

Jak wiadomo, podstawą pomiarów sejsmicznych są fale sejsmiczne, definiowane jako fale sprężyste rozchodzące się promieniście od punktu wzbudzenia, wywołujące w ośrodku sprężystym przemieszczenie cząstek ośrodka na skutek przyłożonego naprężenia (wzbudzenia). Ze względu na kierunek drgań cząstek ośrodka w stosunku do kierunku propagacji fali rozróżnia się [16]:

• Fale podłużne *P* (z ang*. primary*) – fale, w trakcie przemieszczeń których drgania cząstek są równoległe (zgodne z kierunkiem rozchodzenia się fali). Są to tak zwane fale dylatacyjne. Fale *P* rozchodzą się w ciałach stałych, w płynach i w gazach. Przykładem takiej fali jest fala akustyczna.

• Fale poprzeczne *S* (z ang. *secondary*) – fale, w trakcie przemieszczeń których drgania cząstek są prostopadłe do kierunku propagacji fali. Jest to rozchodzenie się odkształceń postaciowych. Są to fale skręceniowe lub torsyjne, nierozchodzące się w płynach (które nie przenoszą naprężeń ścinających). Fale poprzeczne mogą być spolaryzowane poziomo  $(S_H)$  lub pionowo  $(S_V)$ .

Ze względu na przestrzeń, w której rozchodzą się fale sejsmiczne, wyróżnia się:

• Fale przestrzenne (objętościowe, z ang. *body waves*, fale głębokie) – fale *P* i *S* rozchodzące się w całej przestrzeni ośrodka, promieniście od punktu wzbudzenia, ich amplituda maleje proporcjonalnie do kwadratu odległości od źródła.

• Fale powierzchniowe – fale sprężyste rozchodzące się wzdłuż granicy między dwoma ośrodkami, a w szczególności wzdłuż powierzchni ziemi. Charakteryzują się one znacznie większą energią niż fale przestrzenne (amplituda maleje liniowo z odległością od źródła). Fale powierzchniowe są wynikiem nakładania się dwóch rodzajów fal: Rayleigha i Love'a. Fala Rayleigha to fala, której cząsteczki po wzbudzeniu poruszają się po elipsach położonych w płaszczyźnie pionowej, równoległej do kierunku rozchodzenia się fali. Fala Love'a to fala, w czasie przebiegu której cząsteczki drgają w płaszczyźnie pionowej, prostopadłej do kierunku rozchodzenia się fali.

Graficzne zilustrowanie rozchodzenia się fal w ośrodku gruntowym w podziale na fale przestrzenne (podłużne *P* i poprzeczne *S*) oraz fale powierzchniowe (Rayleigha, Love'a) przedstawia rysunek 2.

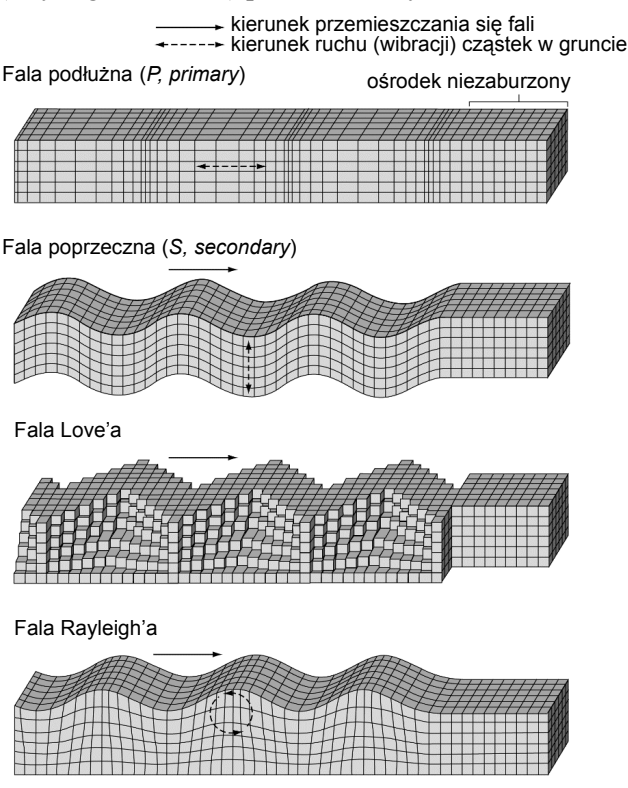

Rys. 2. Rodzaje fal sejsmicznych w gruncie [10]

Każda z opisanych fal sprężystych jest rodzajem drgania złożonego, składającego się z wielu drgań harmonicznych [16]. Ośrodek, przez który przechodzi fala sprężysta wpływa na własności kinetyczne i dynamiczne fali. Przez te pierwsze rozumie się prędkość propagacji fali (*v*) oraz zmiany kształtu czoła fali w czasie (izochron). Własności dynamiczne fali sprężystej opisują takie parametry, jak: amplituda drgań (*A*), częstotliwość (*f*) lub okres drgań (*T*), długość fali (λ) itp.

Prędkość fali sprężystej w ośrodku sprężystym, jednorodnym i izotropowym zależy od gęstości ośrodka oraz od kombinacji dwóch dowolnych parametrów sprężystych ośrodka opisanych przez moduły sprężystości.

Prędkość fali *P* (podłużnej) wyraża się wzorem:

$$
V_P = \sqrt{\frac{E(1-\nu)}{\rho(1+\nu)(1-2\nu)}} \quad [\text{m/s}]
$$
 (1.1)

Prędkość fali *S* (poprzecznej) wyraża się wzorem:

$$
V_{S} = \sqrt{\frac{E}{\rho} \frac{1}{2(1+\nu)}} \text{ [m/s]}
$$
 (1.2)

Porównując prędkości fali *P* i *S*, uzyskuje się zależność:

$$
k = \frac{V_P}{V_S} = \sqrt{\frac{2(1 - v)}{(1 - 2v)}} [-1]
$$
 (1.3)

z której wynika, że współczynnik *k* jest zawsze większy od jedności, a zatem prędkość fali *P* jest zawsze większa od prędkości fali *S* (stąd oznaczenia fali *P – primary –* przychodząca jako pierwsza*, S – secondary –* przychodząca jako druga). Dla gruntów, w odniesieniu do których współczynnik Poissona przyjmuje się w zakresie  $v = 0.25-0.35$ , stosunek prędkości  $V_P/V_S$  wynosi odpowiednio  $k =$ = 1,73−2,07. Najważniejszą różnica pomiędzy falami *P* a *S* jest to, że fale *S* można odwracać w fazie. Przy stosowaniu w badaniach źródła, które może wzbudzać fale poprzeczne o przeciwnej biegunowości, możliwe jest rozróżnienie typów fal i ich identyfikacja. Typowe zakresy prędkości fal sprężystych (*P* i *S*) rejestrowanych w gruntach przedstawia rysunek 3.

Poniższe wzory umożliwiają określenie wartości modułów sprężystości na podstawie zmierzonych prędkości fal − podłużnej i poprzecznej − i mogą posłużyć do obliczenia następujących parametrów sprężystych gruntu:

Moduł odkształcenia postaciowego *G*max (moduł ścinania)

$$
G_{\text{max}} = \rho V_S^2 \text{ [MPa]} \tag{1.4}
$$

Moduł ściśliwości *M*

$$
M = \rho V_P^2 \text{ [MPa]} \tag{1.5}
$$

Moduł odkształcenia objętościowego *K*

$$
K = \rho(V_P^2 - \frac{4}{3}V_S^2)
$$
 [MPa] (1.6)

Moduł odkształcenia *E* (moduł Younga)

$$
E = 2\rho V_S^2 (1 + v) \text{ [MPa]} \tag{1.7}
$$

Współczynnik Poissona ν

$$
v = \frac{\frac{1}{2}(\frac{V_P}{V_S})^2 - 1}{(\frac{V_P}{V_S})^2 - 1} [-1]
$$
 (1.8)

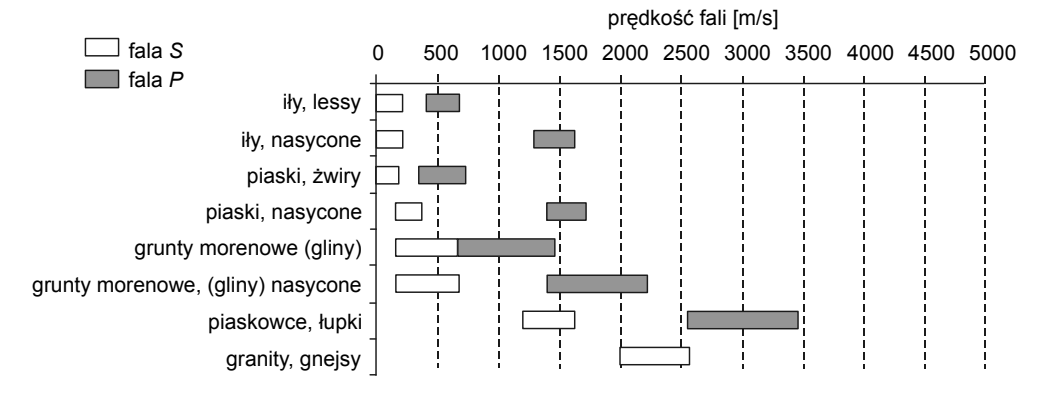

Rys. 3. Rejestrowane prędkości fal sejsmicznych dla różnych typów gruntów [49]

Podczas propagacji fali poprzecznej przenoszonej przez szkielet gruntowy w zakresie bardzo małych odkształceń (10-6−10-5), stosując zależności wyprowadzone na podstawie teorii sprężystości, można obliczać: średni moduł odkształcenia postaciowego (*G*0) dla danej warstwy jako iloczyn kwadratu prędkości fali poprzecznej i wartości gęstości objętościowej gruntu (1.4). Stąd wynika, że pomiar prędkości fali poprzecznej wiąże się bezpośrednio ze sztywnością ośrodka i modułem odkształcenia.

W rzeczywistych ośrodkach geologicznych prędkość fal sejsmicznych zależy także od szeregu innych czynników, takich jak:

- stopień konsolidacji (wiek, geneza),
- wielkość naprężeń *in situ* (historia, diageneza, głębokość występowania),
- porowatość ośrodka,

– stopień nasycenia przestrzeni porów przez wodę lub inne media, takie jak ropa lub gaz.

### **1.2. Przedmiot i zakres stosowania**

Przedmiotem opracowania są dostępne metody badań geotechnicznych do określania charakterystyk sztywności gruntów z zastosowaniem geofizyki.

W opracowaniu szczegółowo omówiono metody określania parametrów geotechnicznych przy wykorzystaniu pomiaru prędkości fal sejsmicznych, opisując metodyki wykonywania badań oraz podstawy interpretacji danych pomiarowych, służących do wyznaczania parametrów sprężystych gruntu (głównie modułu odkształcenia postaciowego *G*). Ogólny podział metod omówionych w opracowaniu przedstawiono na rysunku 4.

W poradniku zebrano podstawowe informacje dotyczące metod polowych: inwazyjnych otworowych (DH, CH, UH), inwazyjnych penetracyjnych (SDMT, SCPTU), nieinwazyjnych (SASW, CSWS i MASW) oraz laboratoryjnych: BET, RCT, HCT. Większość opisanych metod została zastosowana w praktyce. Porównania i analizy dla wybranych wyników oznaczeń parametrów sztywności (moduł ścinania), dotyczące różnych typów gruntów uzyskanych tymi metodami, przedstawiono w przykładach. Wnioski praktyczne odnoszące się do poszczególnych metod podano również w formie komentarzy (podpunkty: *Uwagi o metodach*).

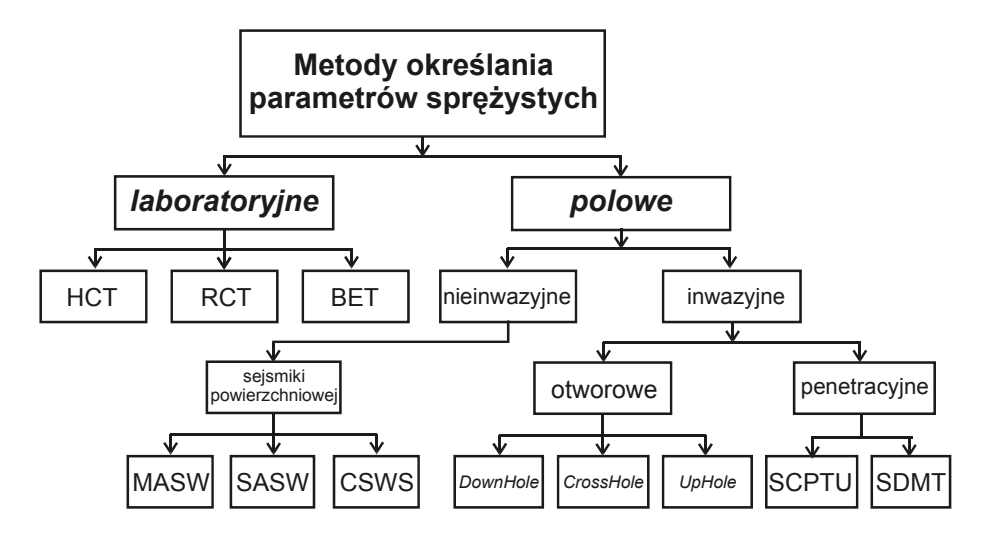

Rys. 4. Podział metod wyznaczania parametrów sprężystych gruntu – objaśnienia symboli w rozdz. 1.4

Jako podsumowanie opracowano m.in. zbiorcze zestawienie końcowe w formie tablicy (tabl. 2), gdzie podano praktyczne wskazówki odnoszące się do stosowalności poszczególnych metod w zależności od wybranych czynników i zadań badawczych w określonych warunkach podłoża.

Opracowanie może być wykorzystane do planowania, wykonywania i interpretacji badań geotechnicznych z wykorzystaniem metod geofizycznych. Podane zasady i opis metodyki pozwalają na zrozumienie specyfiki badań mających na celu uzyskanie profilu rozkładu sztywności gruntu przedstawionego za pomocą modułu sztywności *G*. Ponieważ opisane metody należą do grupy metod zaawansowanych (nieujętych w Eurokodzie 7), zakres ich stosowalności dotyczy głównie obiektów trudnych i wymagających, zaliczanych do III kategorii geotechnicznej w złożonych i skomplikowanych warunkach gruntowych. Należy tu też wymienić obiekty, w których występują obciążenia dynamiczne (np. turbiny wiatrowe, turbozespoły elektrowni); konieczne jest wówczas dodatkowe określenie dynamicznej odpowiedzi podłoża (moduły dynamiczne ustalone w oparciu o parametry sztywności) w obliczeniach projektowych.

## **1.3. Terminy i definicje**

**Akcelerometr** − czujnik, który w odpowiedzi na falę sejsmiczną reaguje poprzez zmianę pojemności spowodowaną przez względny ruch masy i czujnika. Akcelerometr określa przyśpieszenia cząstek.

**Belka poprzeczna** − stanowi element źródła do wzbudzania drgań, w którą uderza młotek; wykonana tak, żeby maksymalizować udział fali *S* i minimalizować udział fali *P* w generowanym sygnale.

**Geofon** − czujnik, który dzięki zjawisku indukcji elektrycznej (wzajemne przemieszczenia cewki oraz masy) w odpowiedzi na falę sejsmiczną reaguje, wytwarzając napięcie proporcjonalne do prędkości względnego ruchu cewki i bezwładnej masy. Geofon określa prędkości cząstek.

**Fala S (***secondary*) − fala poprzeczna (fala ścinająca, z ang. *shear wave*),  $S_V$ (z ang. *vertical*) – fala poprzeczna o propagacji (ruchu cząstek) pionowej; *SH* (z ang. *horizontal*) – fala poprzeczna o propagacji poziomej.

**Fala P (***primary***)** − fala podłużna, fala ściskająca (z ang. *compressive wave*).

**Interwał czasu** − różnica w czasach przybycia fal sejsmicznych do odbiorników dla dwóch ustalonych głębokości/odległości od źródła  $(T_2-T_1)$ . *True interval* (z ang.) to różnica w czasie przybycia tej samej fali do dwóch odbiorników umieszczonych na różnych głębokościach. *Pseudo interval* (z ang.) jest różnicą czasów przybycia fal (dwukrotnie wzbudzanych) do tego samego odbiornika, umieszczonego na dwóch różnych głębokościach.

**Sejsmograf** − urządzenie do wykrywania i rejestracji drgań (przemieszczeń i ich wielkości) wywołanych wstrząsami naturalnymi lub sztucznymi. Głównym elementem pomiarowym sejsmografu jest **sejsmometr**.

**Sejsmometr** − przyrząd, którego podstawową częścią jest masa bezwładna zawieszona tak, że tworzy wahadło fizyczne (pionowe lub poziome). Okres drgań własnych wahadła powinien być duży w porównaniu z okresem drgań gruntu, gdyż wtedy środek wahadła można traktować jako stały punkt odniesienia, względem którego określa się wielkość i kierunek drgań gruntu. Drgania gruntu są przetwarzane na impulsy elektryczne, wzmacniane i rejestrowane. Sejsmometrem może być akcelerometr, geofon lub czujnik zdolny wykryć drgania w zakresie częstotliwości od 0 do 250 Hz.

**Wyzwalacz** − przyrząd podłączony do dowolnego elementu źródła (belki lub młotka), który inicjuje urządzenie rejestrujące w chwili wzbudzenia drgań.

**Źródło drgań** − przyrząd generujący fale sejsmiczne propagowane w podłoże; źródło drgań to zrzucany obiekt, wibrator, belka poprzeczna, młot lub źródła pasywne.

## **1.4. Symbole i oznaczenia**

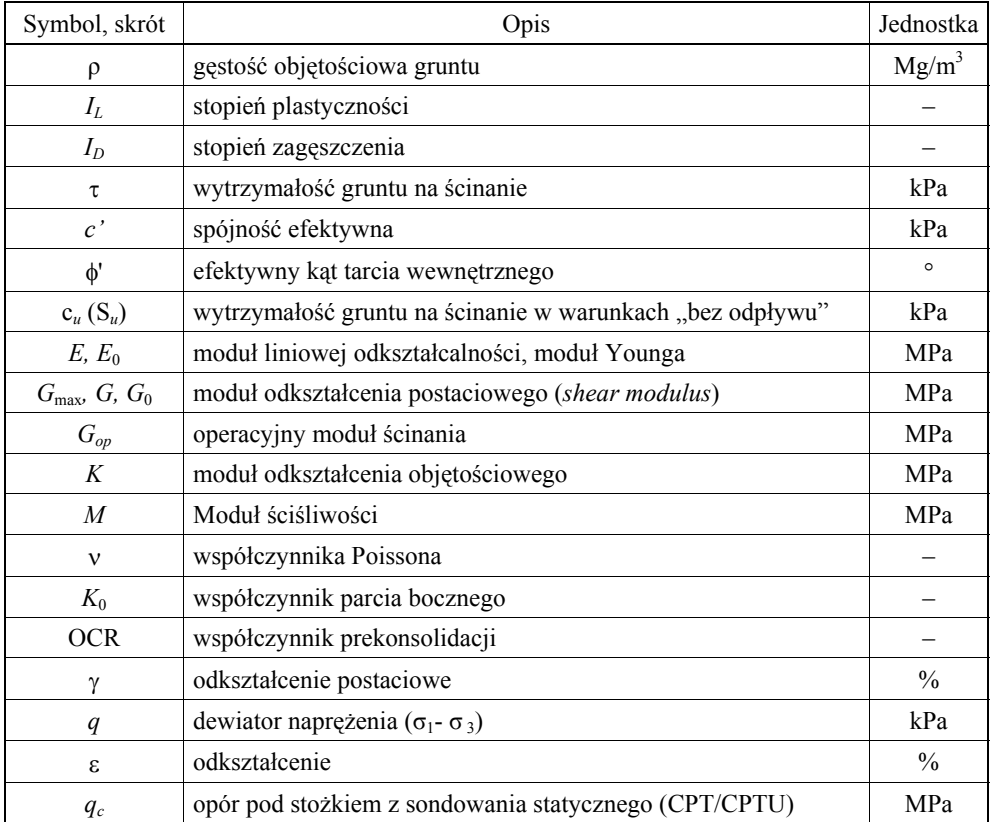

Tablica 1. Spis użytych symboli, oznaczeń i skrótów

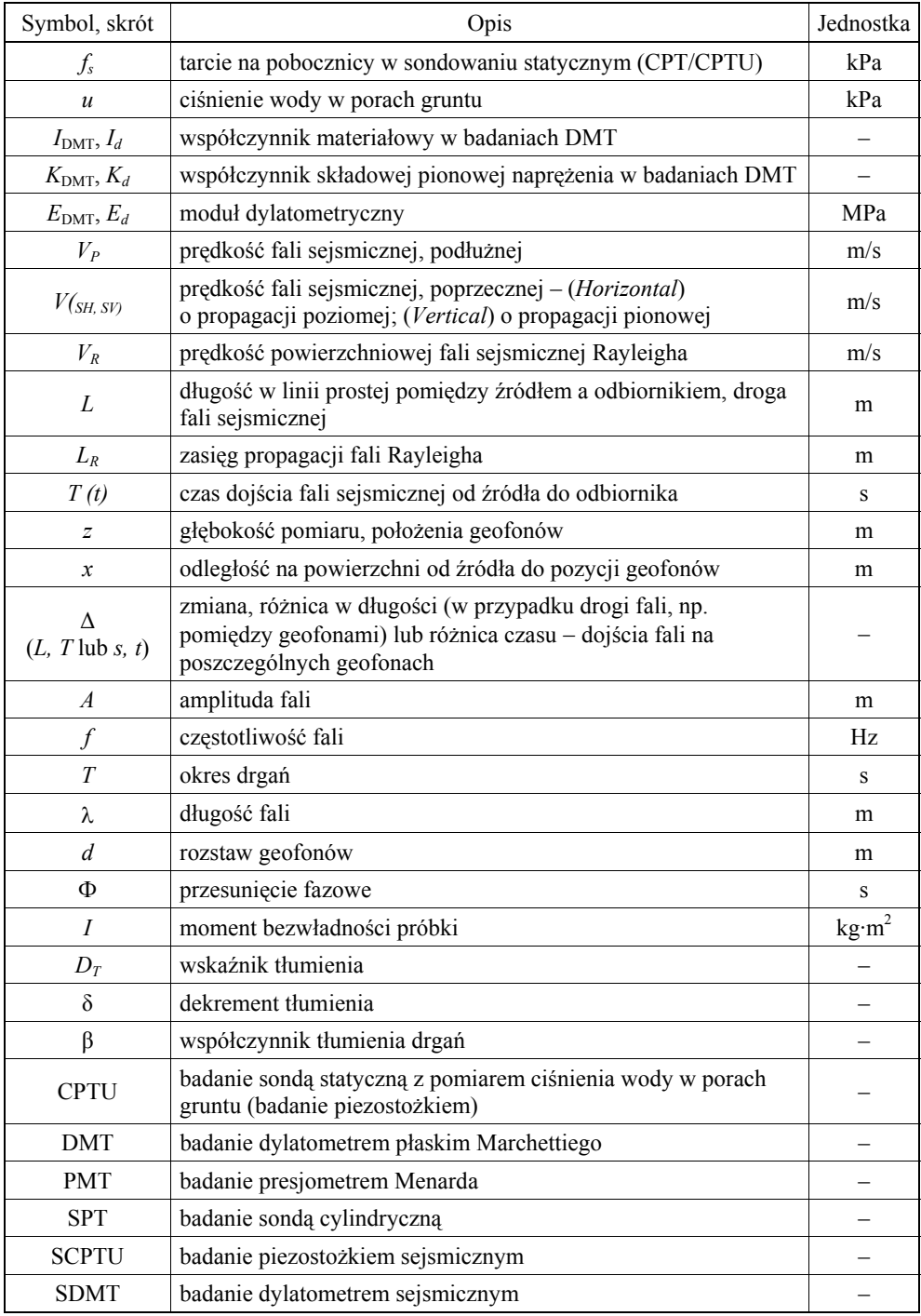

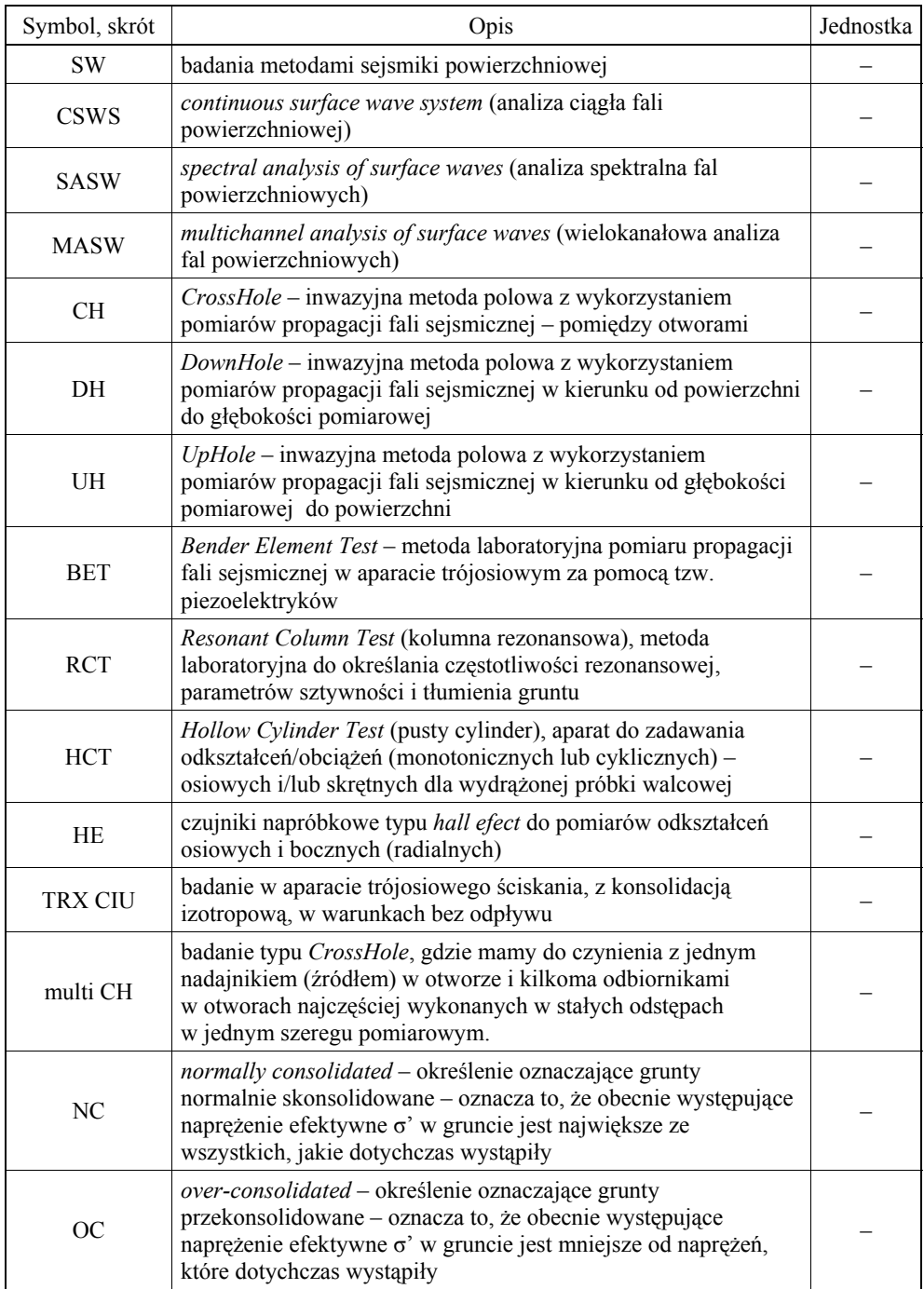